## 9 класс

Школьники Дмитрий и Виктор пришли в лабораторию физики проводить эксперименты по изучению прямолинейного движения тела под действием силы. Для опытов они использовали брусок массой 500 г, который начинали двигать из состояния покоя. Специальный механизм, двигающий брусок, прилагал к нему силу тяги, которая изменялась согласно графику (Сила тяги, которую создаёт специальный механизм, двигающий брусок, меняется со временем так, как показано на графике)

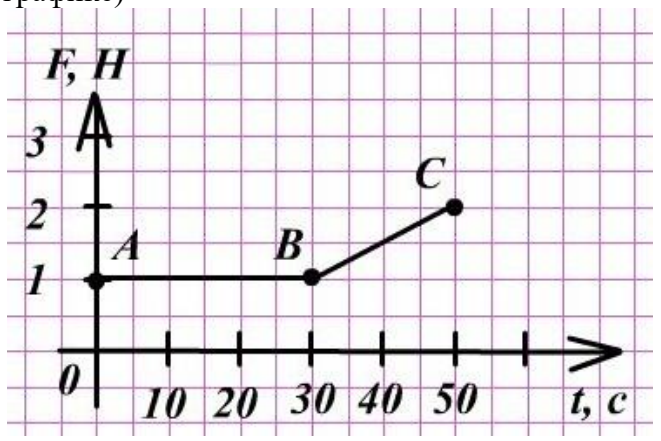

Ребята условились начало отсчёта связать с начальным положением бруска. Так как брусок и поверхность, по которой он двигался, гладкие, Дмитрий и Виктор условились силой трения пренебречь.

Мальчики собой задачи: поставили перед следующие  $\mathbf{1}$ . Написать уравнение силы на участке  $AB$ 

2. Написать уравнение силы на участке ВС

3. Построить график зависимости ускорения от времени за всё время движения (на обоих участках -АВ и ВС, в одних осях)

4. Построить график зависимости скорости от времени за всё время движения (на обоих участках -АВ и ВС, в одних осях)

5. Построить график зависимости перемещения от времени для участка АВ

6. Создать программу, которая после введения данных, позволит получить график силы тяги, действующей со стороны механизма, графики зависимости ускорения от времени, скорости от времени и перемещения от времени в случае движения тела под действием силы тяги на двух участках - сначала под действием постоянной силы, а затем под действием изменяющейся силы (увеличивающейся или уменьшающейся). Данные для ввода следующие:

- масса бруска 500 г
- брусок начинает движение из состояния покоя
- начало отсчёта связано с начальным положением бруска
- на участке АВ сила постоянна и равна ....
- время, затраченное на участок АВ равно ...
- на участке ВС сила изменилась до значения, равного ...
- время, затраченное на участок ВС равно ...

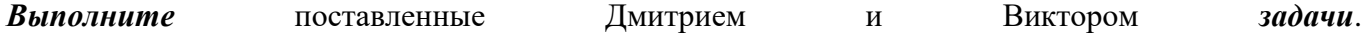

Защиту своей работы проводите по следующим критериям:

- расскажите какими закономерностями физики вы пользовались для решения задач
- расскажите об интерфейсе вашего продукта
- покажите уравнения и графики, которые вы выполнили по данным Дмитрия и Виктора
- протестируйте программу, введите для этого другие значения времени движения и сил на каждом из участков.

## 10 - 11 класс

Студенты Артём и Денис проводили эксперимент с 1 кг свинца, взятого при температуре 27 °С. Свинец был помещён в калориметр с пренебрежимо малой теплоёмкостью. Студенты смогли определить, что свинцу было передано 67 кДж теплоты при помощи нагревателя, тепловая мощность которого постоянна и равна 110 Вт, но затрудняются в построении графика и составлении универсальной программы.

## Помогите Ленису и Артёму и выполните следующие задания:

1. в каком агрегатном состоянии взято вещество?

2. какие тепловые процессы произошли со свинцом?

3. в каком агрегатном состоянии находится свинец по окончании этих тепловых процессов?

4. какова температура свинца после окончания этих тепловых процессов?

5. постройте график зависимости температуры свинца от времени во время указанных вами тепловых процессов

6. создайте программу, которая для нескольких веществ определит:

- агрегатное состояние вещества при начальной температуре и выведет его на экран
- тепловые процессы, происходящие с веществом при заданном количестве теплоты, полученном телом и выведет записи на экран
- агрегатное состояние по окончании тепловых процессов с выводом на экран
- конечную температуру вещества по окончании тепловых процессов с выводом на экран
- построит график зависимости температуры вещества от времени для описанных тепловых процессов

## Данные для ввода:

- масса вещества 1 кг
- начальная температура вещества равна...
- нагреватель постоянно тепловой мощности 110 Вт
- переданное веществу количество теплоты равно ...

Зашиту своей работы проводите по следующим критериям:

- расскажите какими закономерностями физики вы пользовались для решения задач
- расскажите об интерфейсе вашего продукта
- покажите ответы на вопросы и график, которые вы выполнили по данным Артёма и Дениса
- протестируйте программу, введите для этого другие значения начальной температуры и полученного телом количества теплоты.